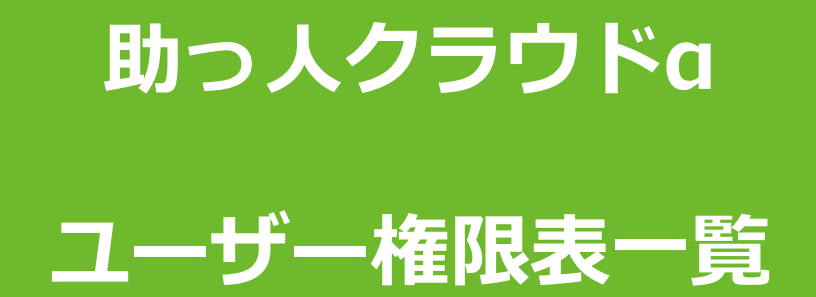

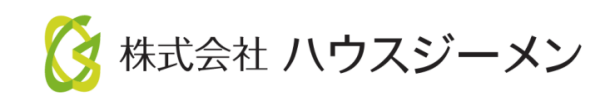

**MSJ GROUP** © House G-men Co., Ltd All Rights Reserved. Confidential

目次

- **[助っ人クラウドαのユーザー権限](#page-2-0)**
- **[基本のユーザー権限表](#page-3-0)**
- **[建築進捗履歴におけるユーザー権限表](#page-4-0)**
- **[管理情報統括表におけるユーザー権限表](#page-5-0)**
- **[アフターメンテナンスにおけるユーザー権限表](#page-6-0)**
- **[マイページにおけるユーザー権限表](#page-7-0)**
- **[商談記録におけるユーザー権限表](#page-8-0)**

<mark>◇</mark> 株式会社 ハウスジーメン © House G-men Co., Ltd All Rights Reserved. Confidential 1 **MSJ GROUP** 

## <span id="page-2-0"></span>助っ人クラウドαのユーザー権限種類と概要

#### 助っ人クラウドαのユーザー権限は社員向け権限と、アフター業務担当の協力業者向け 権限と、アフター以外(工事など)担当の協力業者向け権限の3つに分かれます。

### <社員向け権限>

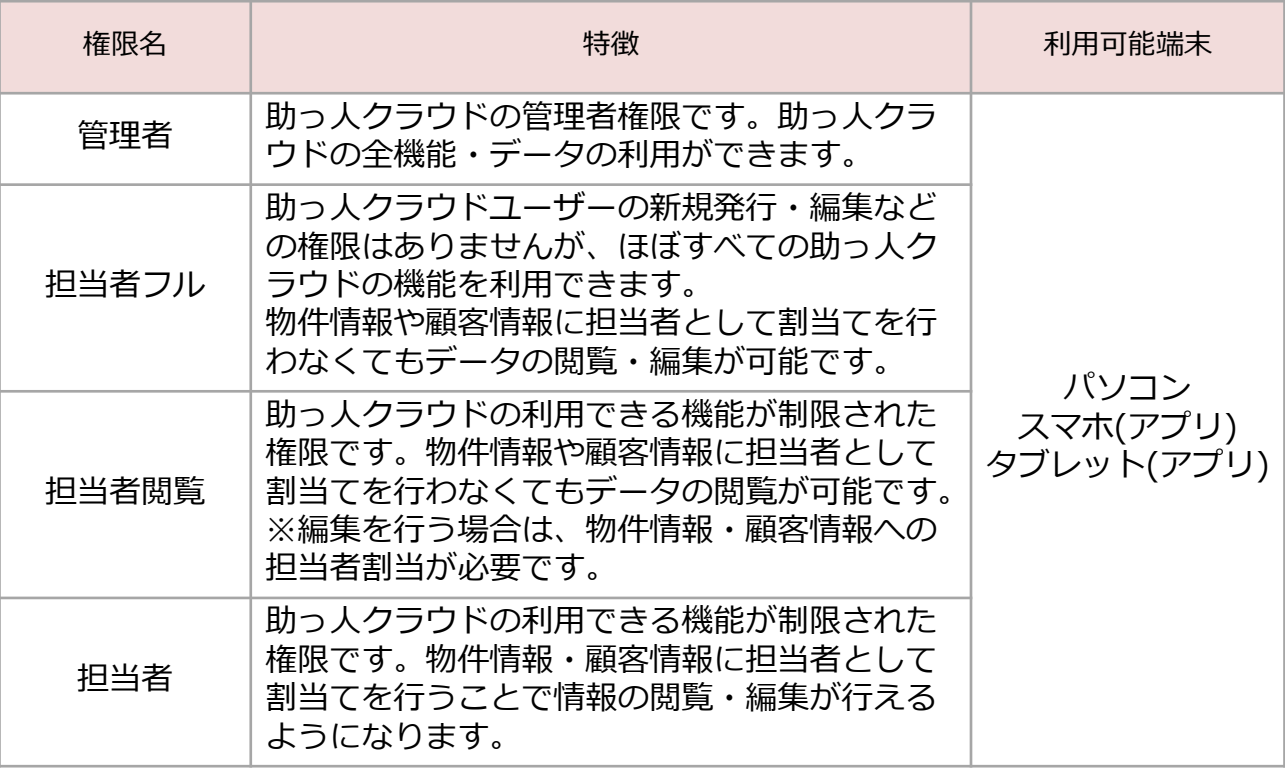

### <協力業者向け権限(アフター対応)>

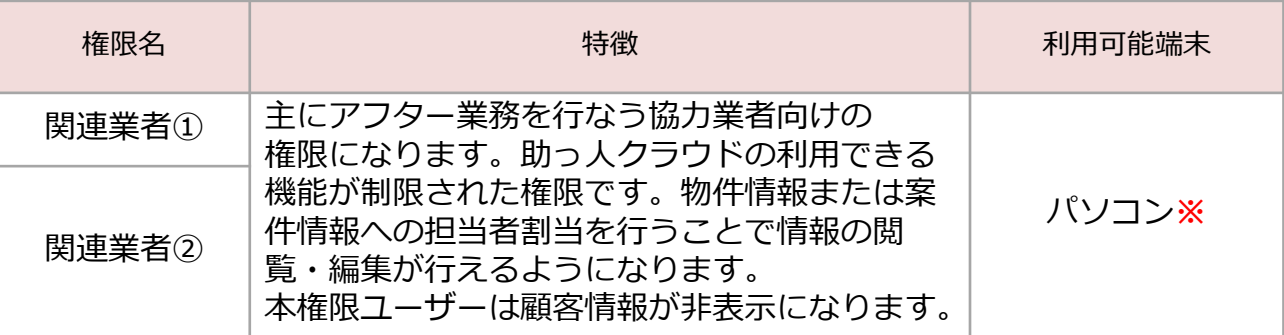

※パソコン版助っ人クラウドのURLをスマホ・タブレットに入力して利用すること は可能です。

### <協力業者向け権限(アフター以外)>

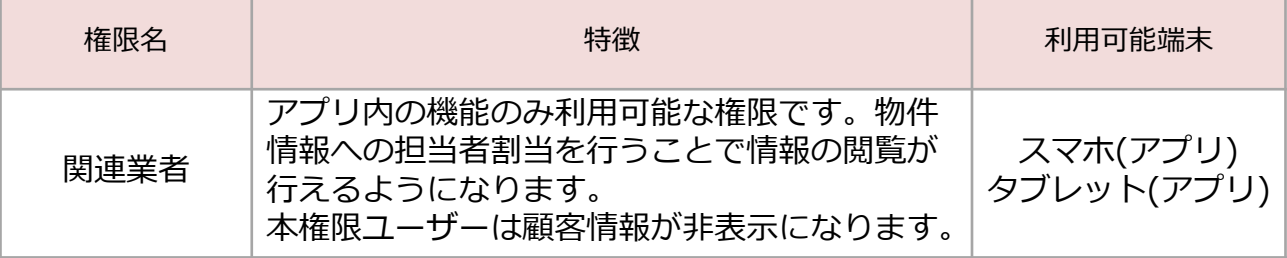

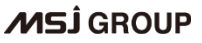

### <span id="page-3-0"></span>基本のユーザー権限表

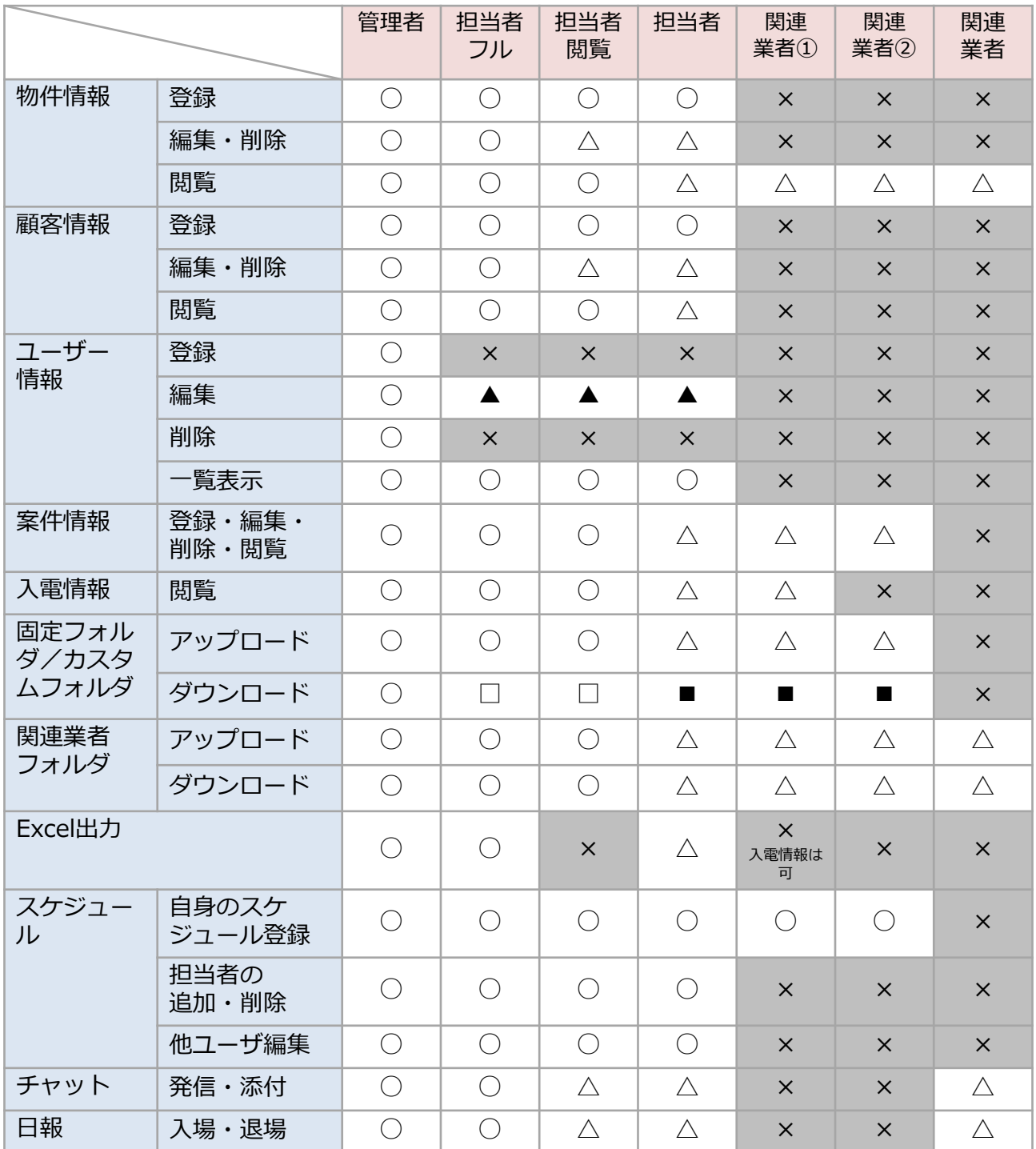

凡例

- ○:制限なし
- △:自分に紐づいた物件のみ
- □:閲覧可能なデータのみ
- ■:自分に紐づいた物件で、閲覧可能なデータのみ
- ×:不可
- ▲:自らのユーザー情報は変更可能(但し、ユーザー区分・権限区分は除く)

**◆ 株式会社 ハウスジーメン** © House G-men Co., Ltd All Rights Reserved. Confidential 3 **MSJ GROUP** 

## <span id="page-4-0"></span>建築進捗履歴におけるユーザー権限表

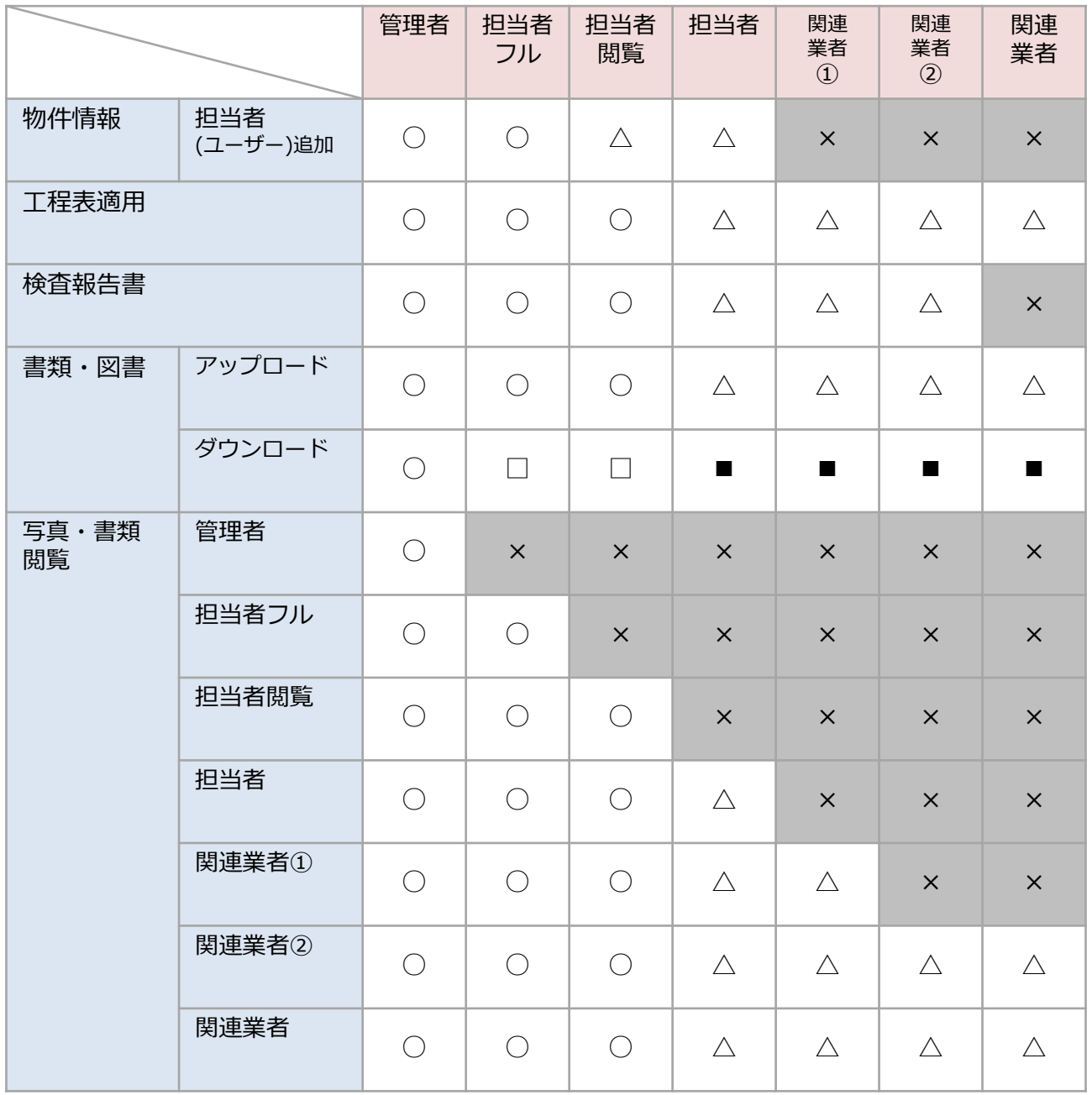

凡例 ○:制限なし △:自分に紐づいた物件のみ □:閲覧可能なデータのみ

■:自分に紐づいた物件で、閲覧可能なデータのみ

×:不可

# <span id="page-5-0"></span>管理情報統括表におけるユーザー権限表

### **本部(管理者・担当者)**

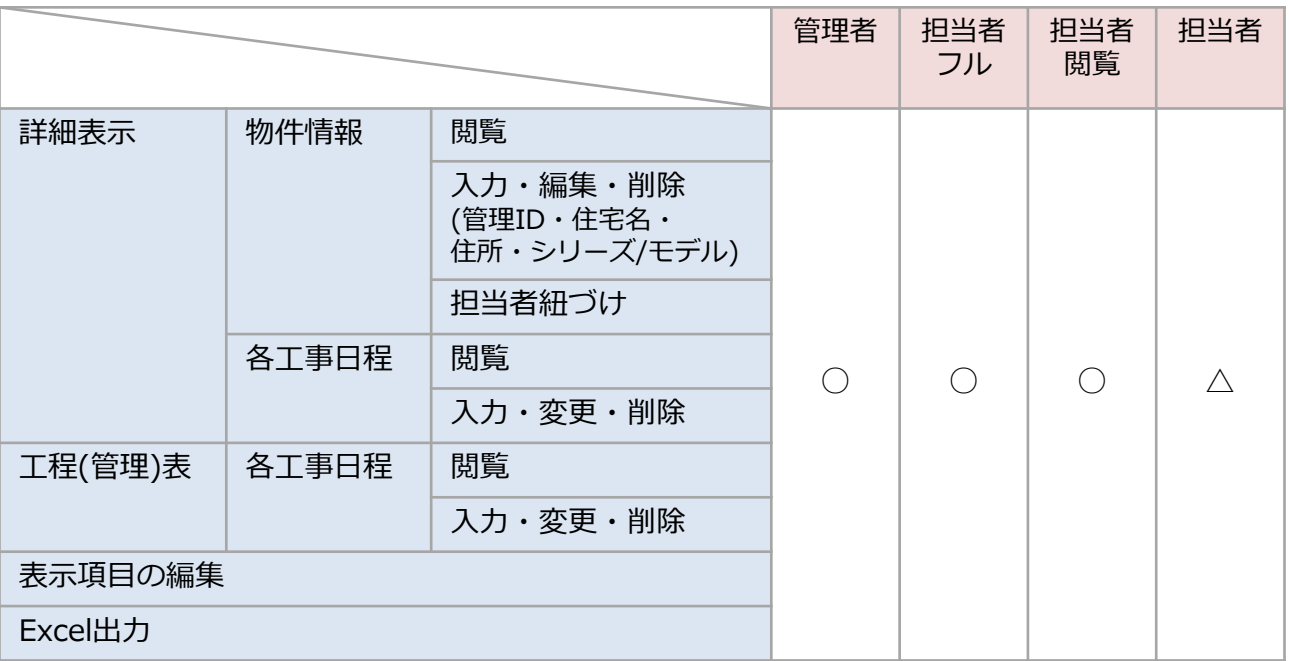

### **関連業者**

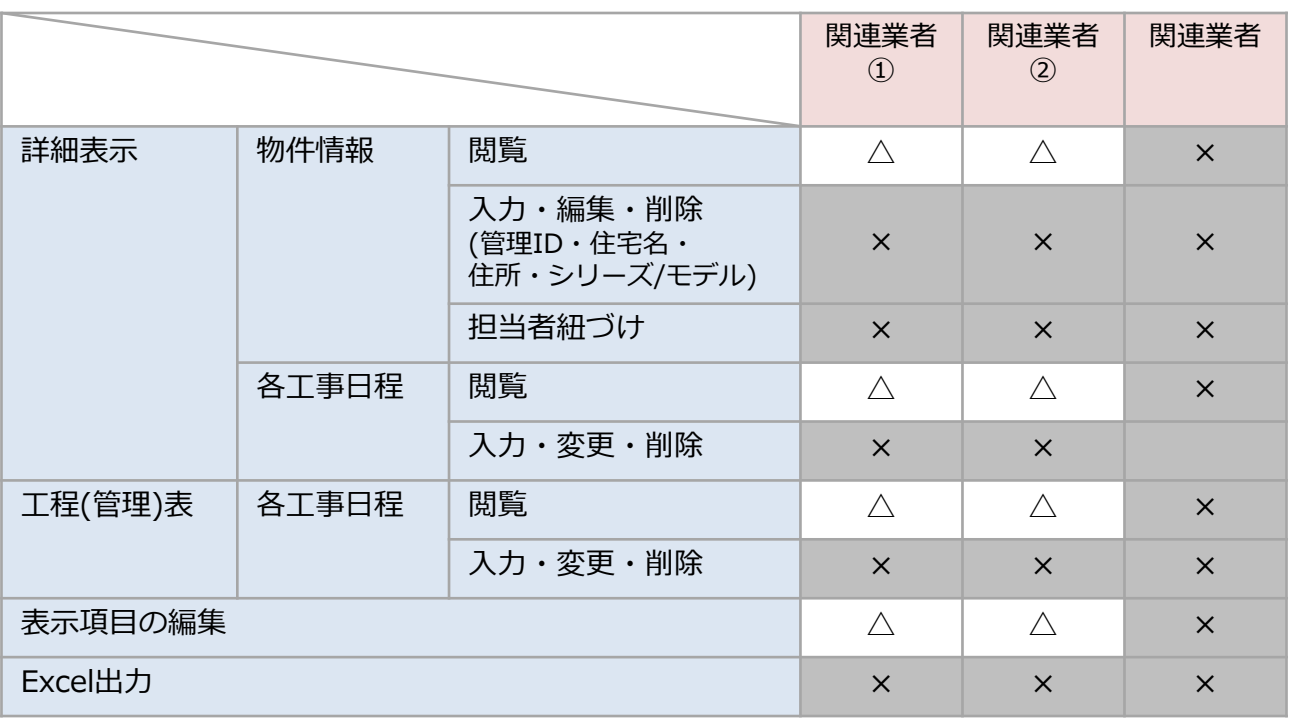

凡例  $\bigcirc$ : 制限なし △:自分に紐づいた物件のみ ×:不可

## <span id="page-6-0"></span>アフターメンテナンスにおけるユーザー権限表

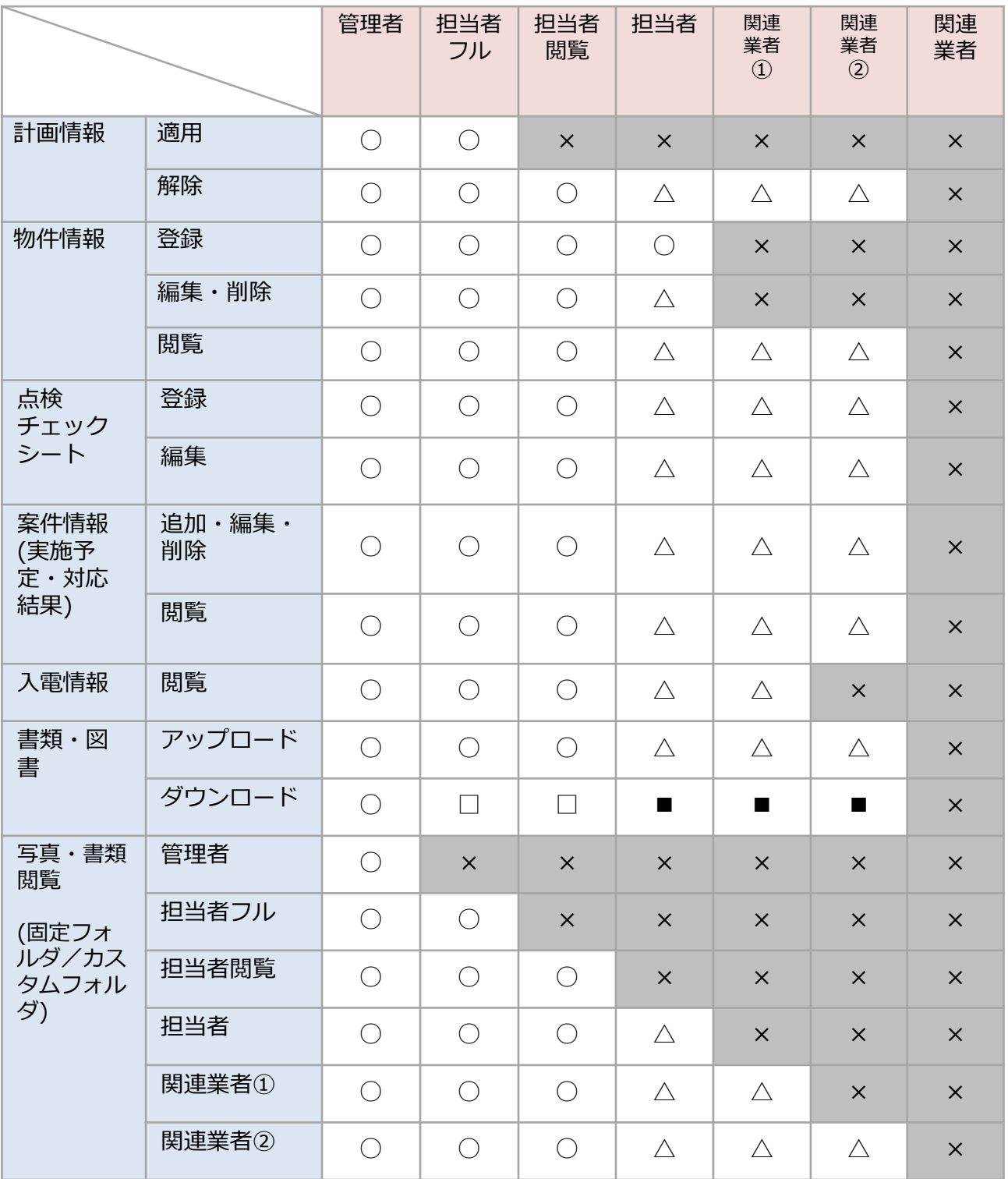

凡例 ○:制限なし △:自分に紐づいた物件のみ □:閲覧可能なデータのみ ■:自分に紐づいた物件で、閲覧可能なデータのみ ×:不可

## <span id="page-7-0"></span>マイページにおけるユーザー権限表

### **本部(管理者・担当者)**

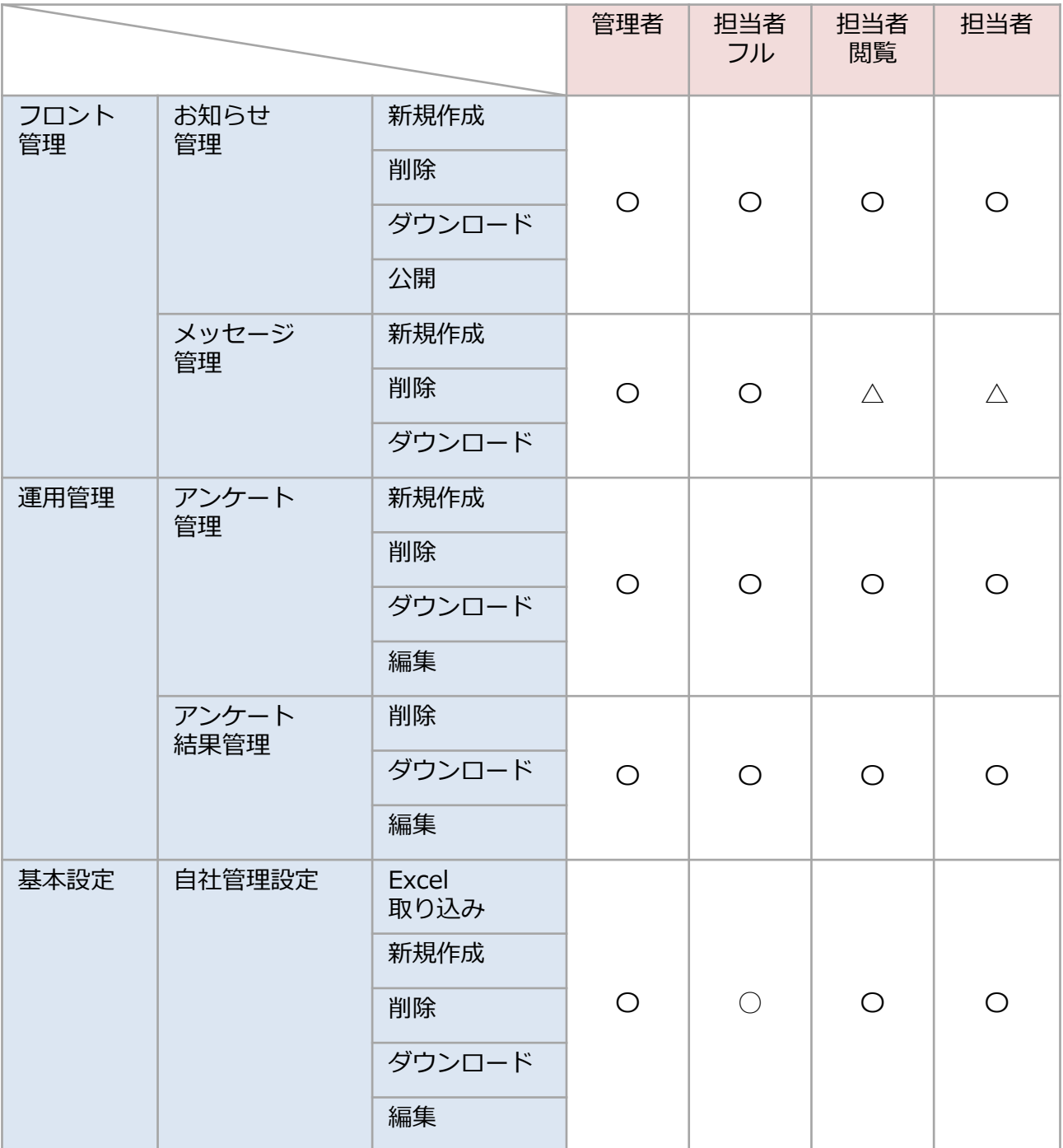

### 凡例

〇:制限なし

△:自分に紐づいた物件のみ

# <span id="page-8-0"></span>商談記録におけるユーザー権限表

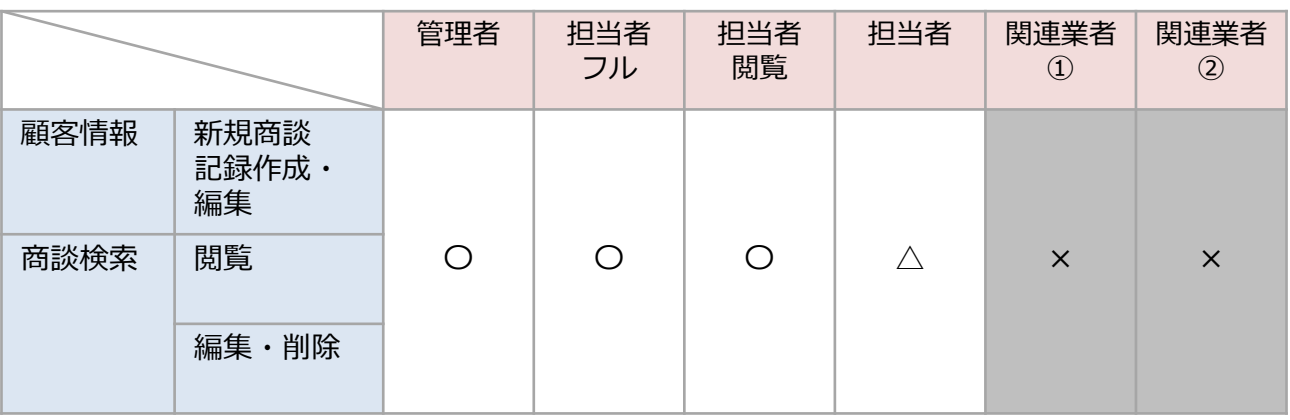

凡例

〇:制限なし

△:自分に紐づいた物件のみ

×:不可

**MSJ GROUP** <mark>◇</mark>株式会社 ハウスジーメン © House G-men Co., Ltd All Rights Reserved. Confidential 8